# **Sistemas operativos avanzados**

# **Interbloqueos (extracto)**

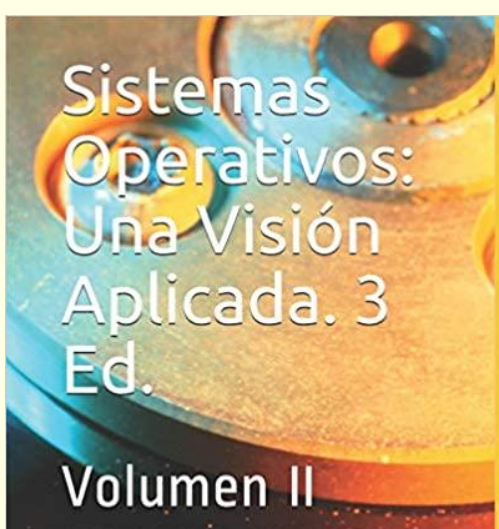

**JESUS CARRETERO PEREZ** FELIX GARCIA CARBALLEIRA **FERNANDO PEREZ COSTOYA** 

#### **Capítulo 7 del libro**

#### **Contenido**

- ◙ Introducción
- ◙ Escenarios de interbloqueos
- ◙ Definición de interbloqueo
- ◙ Modelo básico del sistema
- ◙ Tratamiento del interbloqueo
- ◙ Detección y recuperación del interbloqueo
- ◙ Prevención del interbloqueo
- ◙ Predicción del interbloqueo
- ◙ Tratamiento del interbloqueo en los sistemas operativos
- ◙ Diseño de aplicaciones concurrentes libres de interbloqueos

#### **Introducción**

◙ Procesos compiten por recursos y se comunican

- SO ofrece servicios para ello
- Sin embargo, no es suficiente
- ◙ Puede haber conflictos que pueden causar bloqueo indefinido

**Interbloqueo** (*deadlock*)

- ◙ Conocido y estudiado desde hace mucho tiempo
	- Importante desarrollo teórico pero
	- Aplicación limitada en los SSOO
		- SSOO diseñados sin interbloqueos internos pero
		- Ofrecen servicios que no están libres de interbloqueos
- ◙ Aparece en otras disciplinas informáticas (p.e. BB.DD.)

#### **Problema basado en hechos reales**

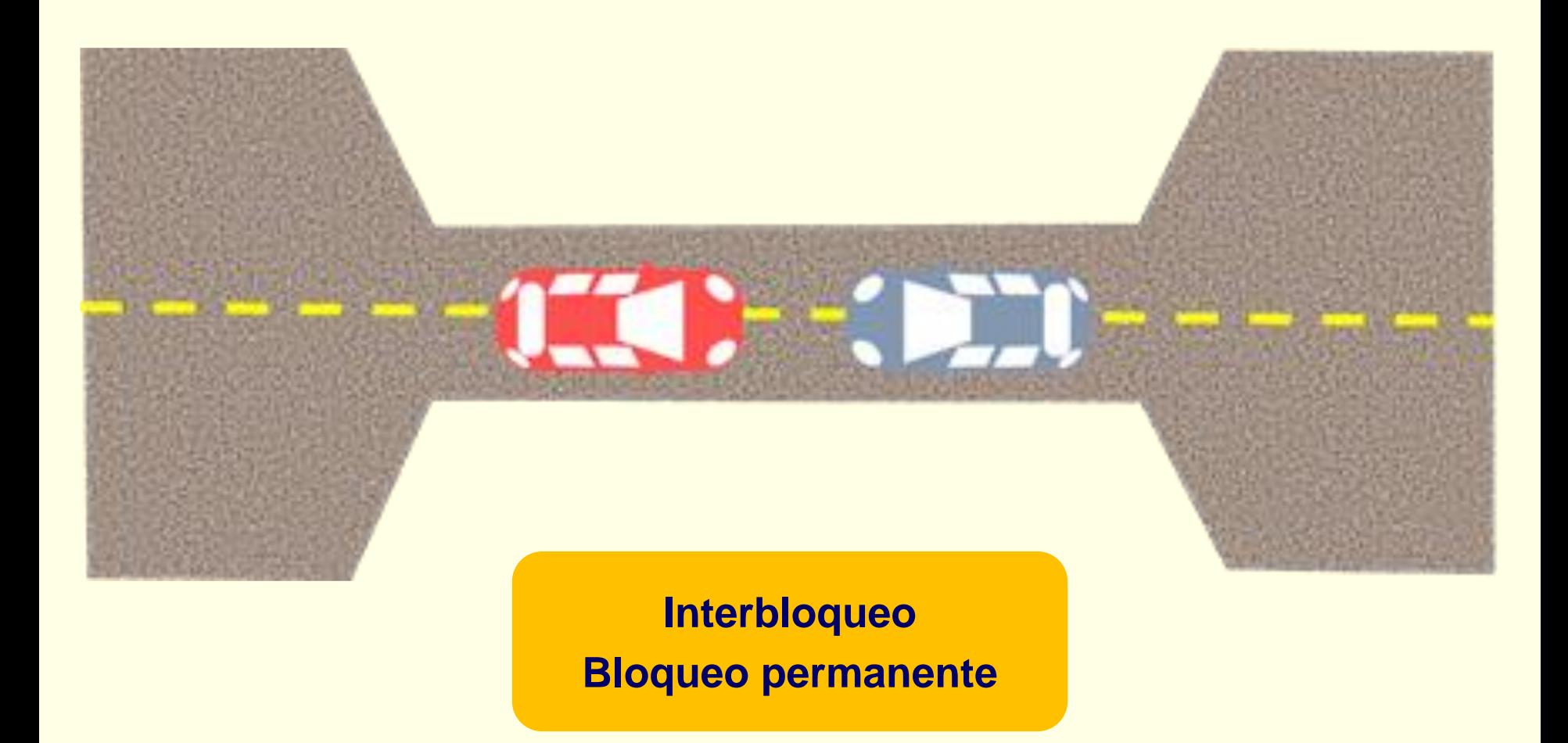

#### **Deadlock (interbloqueo) vs Livelock**

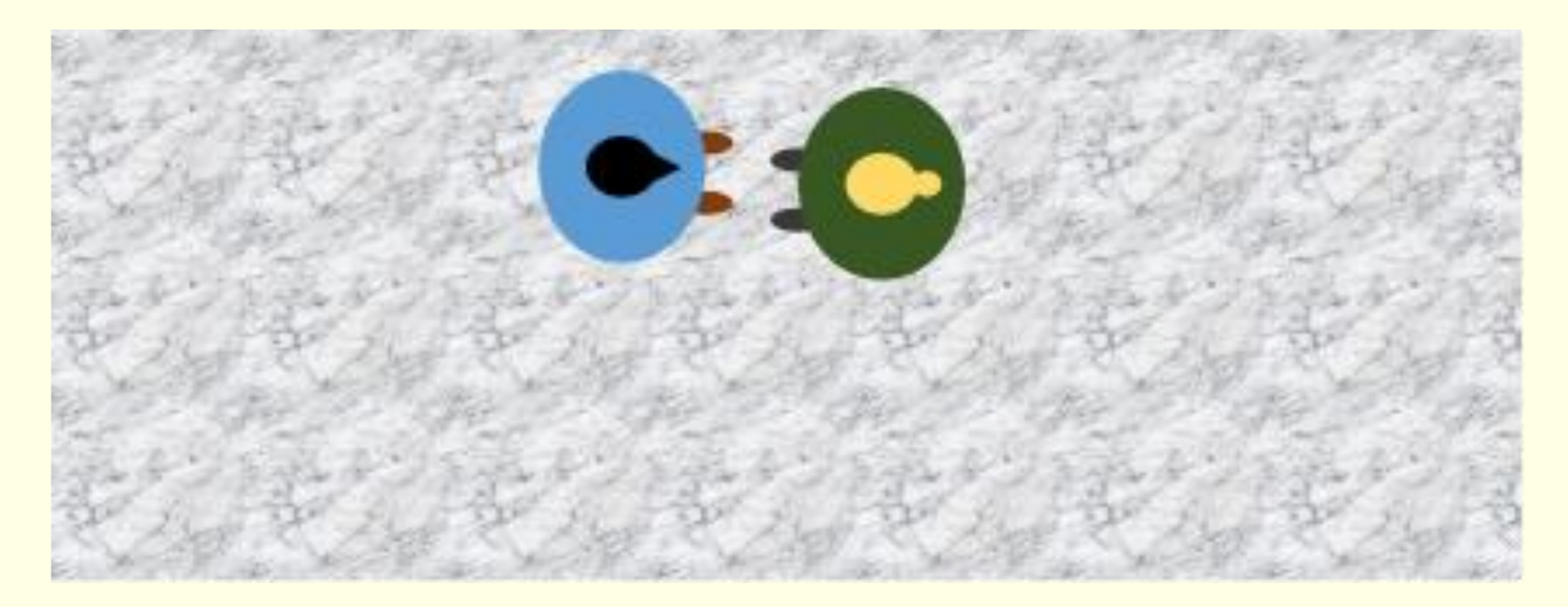

*Livelock* **Reintentos continuos que podrían no progresar** 

#### **Escenarios de interbloqueos**

- ◙ Elementos que intervienen:
	- Entidades activas: usamos término "proceso" pero pueden ser:
		- *threads*, activaciones SO (llamadas, interrupciones, excepciones)
	- Recursos de uso exclusivo
	- Acciones de las entidades activas sobre los recursos
- ◙ Escenarios:
	- Procesos independientes compitiendo por recursos
		- Responsable de evitar interbloqueos: SO
	- Procesos/*threads* cooperantes (aplicación concurrente)
		- Interbloqueo: error de programación de la aplicación
	- Actividades concurrentes internas del SO
		- Interbloqueo: error de programación del SO

#### **Procesos independientes**

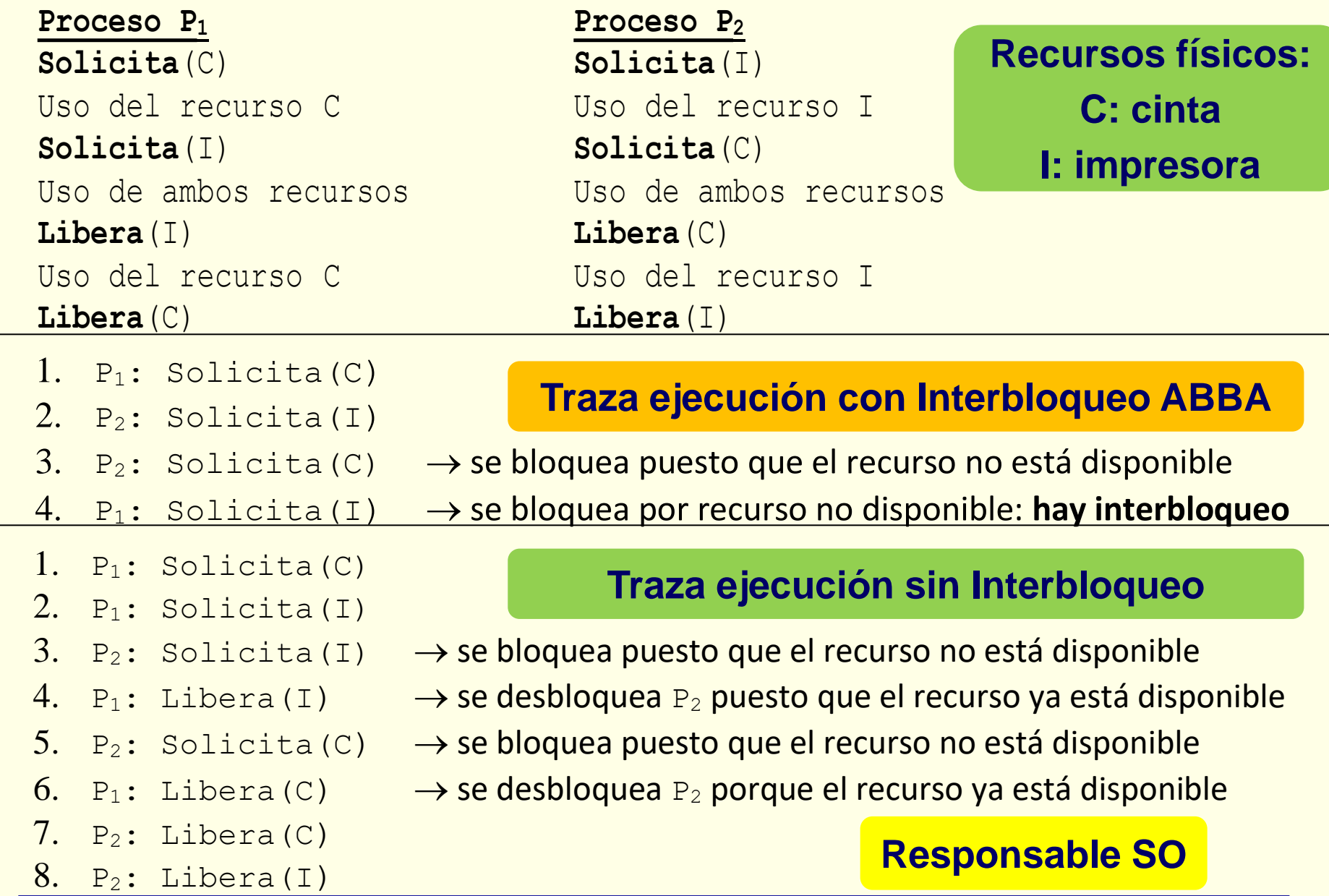

#### **Diagrama de trayectoria de procesos: interbloqueo**

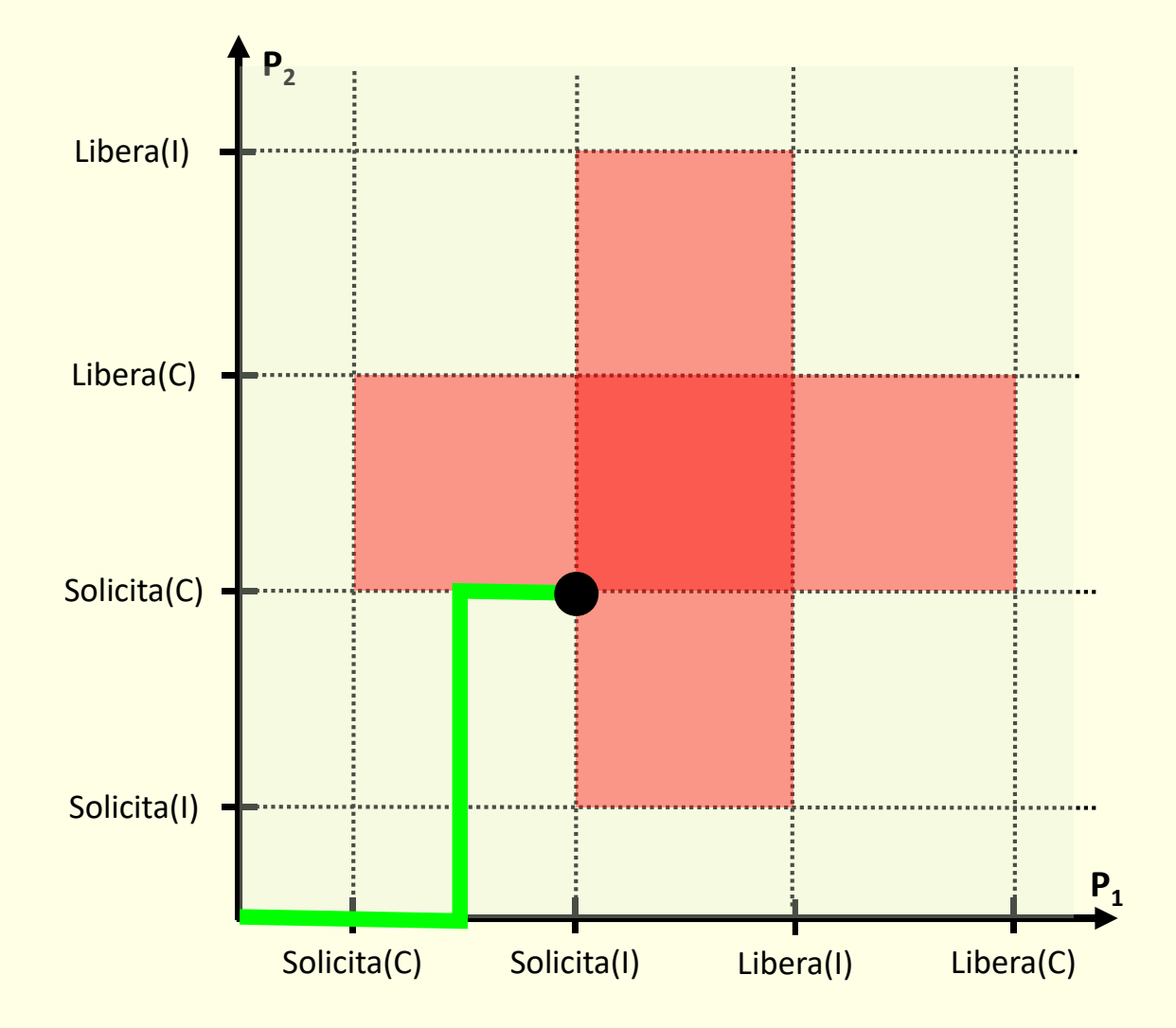

Sistemas operativos, 3ª edición 8 8 © J. Carretero, F. García, F. Pérez

## **Diagrama de trayectoria de procesos: sin interbloqueo**

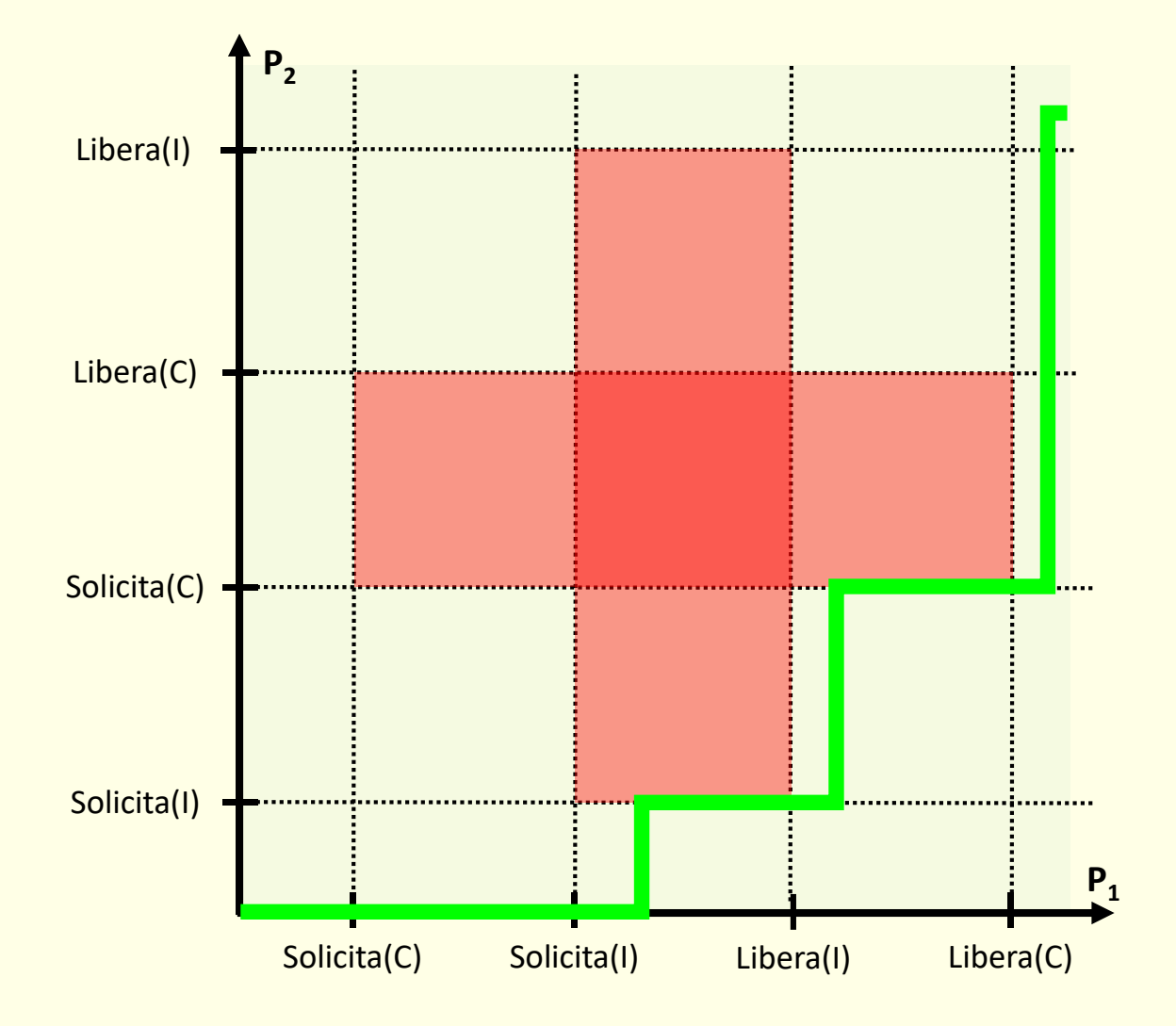

#### **Escenarios interbloqueos: threads misma aplicación**

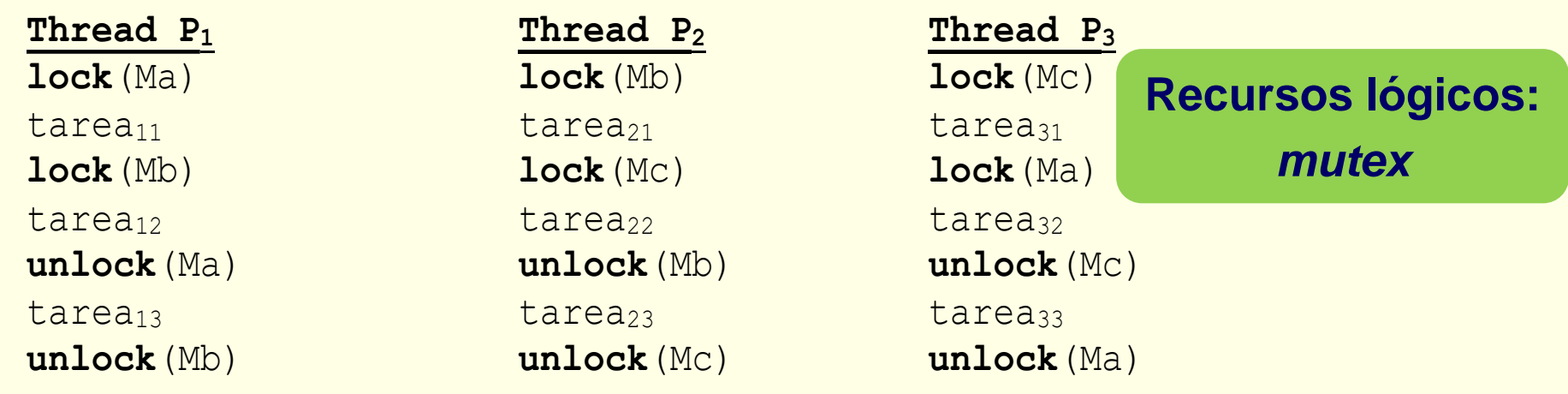

- 1.  $P_1$ : lock(Ma)
- $2.$  P<sub>2</sub>: lock(Mb)
- 3. <sup>P</sup>3: lock(Mc)
- 
- 
- 
- 4.  $P_3: \text{lock}(M_a) \rightarrow \text{se}$  bloquea puesto que el recurso no está disponible
- 5. P<sub>1</sub>: lock (Mb)  $\rightarrow$  se bloquea puesto que el recurso no está disponible
- 6. <sup>P</sup>2: lock(Mc) <sup>→</sup> se bloquea por recurso no disponible: **hay interbloqueo**

#### **Responsable desarrollador de la aplicación**

#### **Escenarios interbloqueos: con espera activa**

**Proceso P<sup>1</sup> Proceso P<sup>2</sup>** while (**Solicita**(C)==false); while (**Solicita**(I)==false); Uso del recurso C Uso del recurso I while (**Solicita**(I)==false); while (**Solicita**(C)==false); Uso de ambos recursos Uso de ambos recursos **Libera**(I) **Libera**(C) Uso del recurso C Uso del recurso I **Libera**(C) **Libera**(I)

- 1. P<sub>1</sub>: Solicita(C)  $\rightarrow$  verdadero puesto que el recurso está disponible
- 2. P<sub>2</sub>: Solicita(I)  $\rightarrow$  verdadero puesto que el recurso está disponible
- $3.$  P<sub>2</sub>: Solicita(C)  $\rightarrow$  falso ya que el recurso no está disponible
- 4. <sup>P</sup>1: Solicita(I) <sup>→</sup> falso ya que el recurso no está disponible: **interbloqueo**

#### **El bloqueo no es un requisito para el interbloqueo**

#### **Escenarios interbloqueos: auto-interbloqueo**

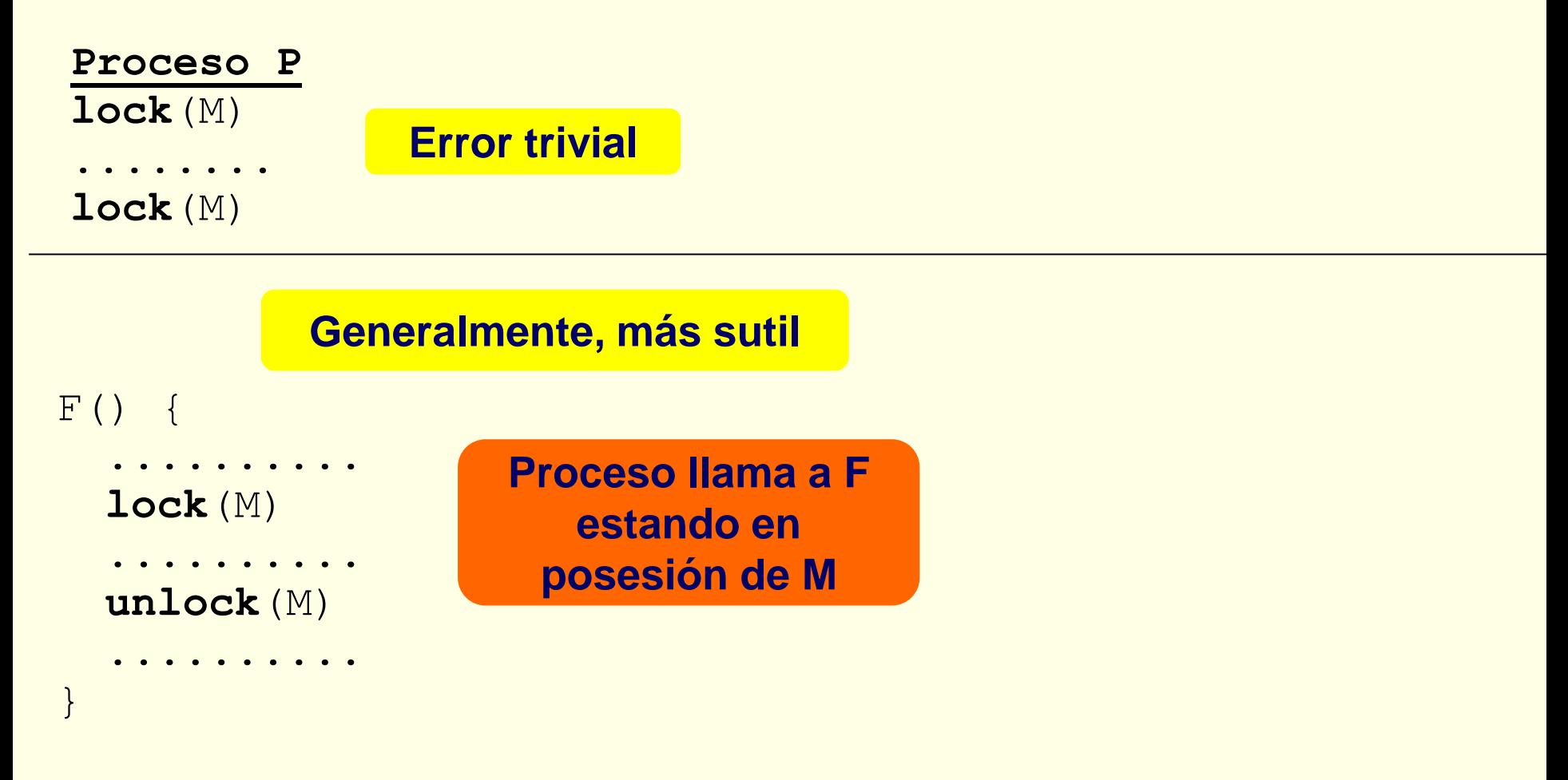

#### **Uso de** *mutex* **recursivos recursivos o no recursivos**

#### **Escenarios de interbloqueos: eventos asíncronos**

#### **Con señales**

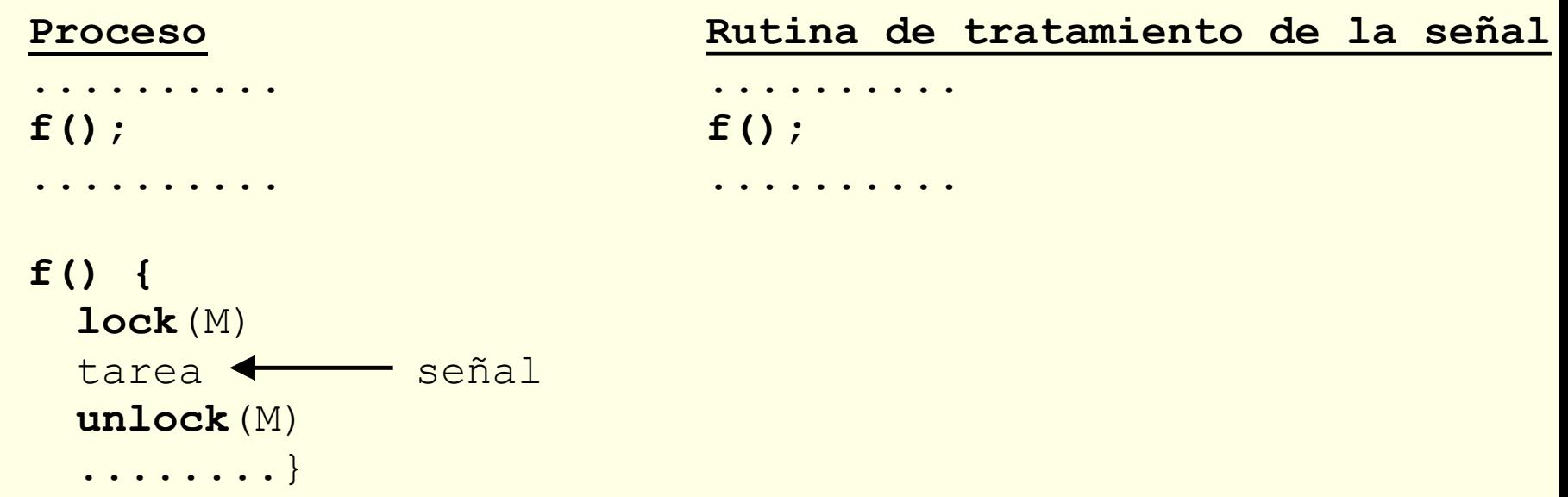

#### **También dentro del SO con las interrupciones**

#### **Escenarios interbloqueos: operación interna del SO**

```
renombrar(rutaPrevia, rutaNueva) {
 dirOrg = directorio padre de rutaPrevia
 dirDst = directorio padre de rutaNueva
 if (dirOrg != dirDst) {
   Bloquea acceso a dirOrg
   Bloquea acceso a dirDst
   Elimina entrada rutaPrevia de dirOrg
   Añade entrada rutaNueva en dirDst
   Desbloquea acceso a dirOrg
   Desbloquea acceso a dirDst
 }
 else ..........
}
```
**P1: renombrar**("/dir1/fA", "/dir2/fB"); **P2: renombrar**("/dir2/fC", "/dir1/fD");

1. Llamada de P1: Bloquea acceso a "/dir1"

- 2. Llamada de P2: Bloquea acceso a "/dir2"
- 3. Llamada de P<sub>2</sub>: Bloquea acceso a "/dir1"  $\rightarrow$  se bloquea
- 4. Llamada de P<sub>1</sub>: Bloquea acceso a "/dir2"  $\rightarrow$  interbloqueo

**Escenarios interbloqueos: competencia uso recurso**

**Recurso con** *N* **unidades Cada proceso puede requerir hasta** *M* **unidades**

**Proceso P<sup>1</sup> Proceso P<sup>2</sup> Solicita**(100K) **Solicita**(200K) **Solicita**(100K) **Solicita**(100K) **Solicita**(100K)

**Memoria disponible inicialmente 450K**

**(no hay memoria virtual; podría corresponder con uso interno del SO)**

#### **Escenarios interbloqueos: competencia uso recurso**

**Recurso con** *N* **unidades**

**P procesos cada uno requiere hasta** *M* **unidades**

**¿Valor de** *N* **mínimo para que no haya interbloqueos?**

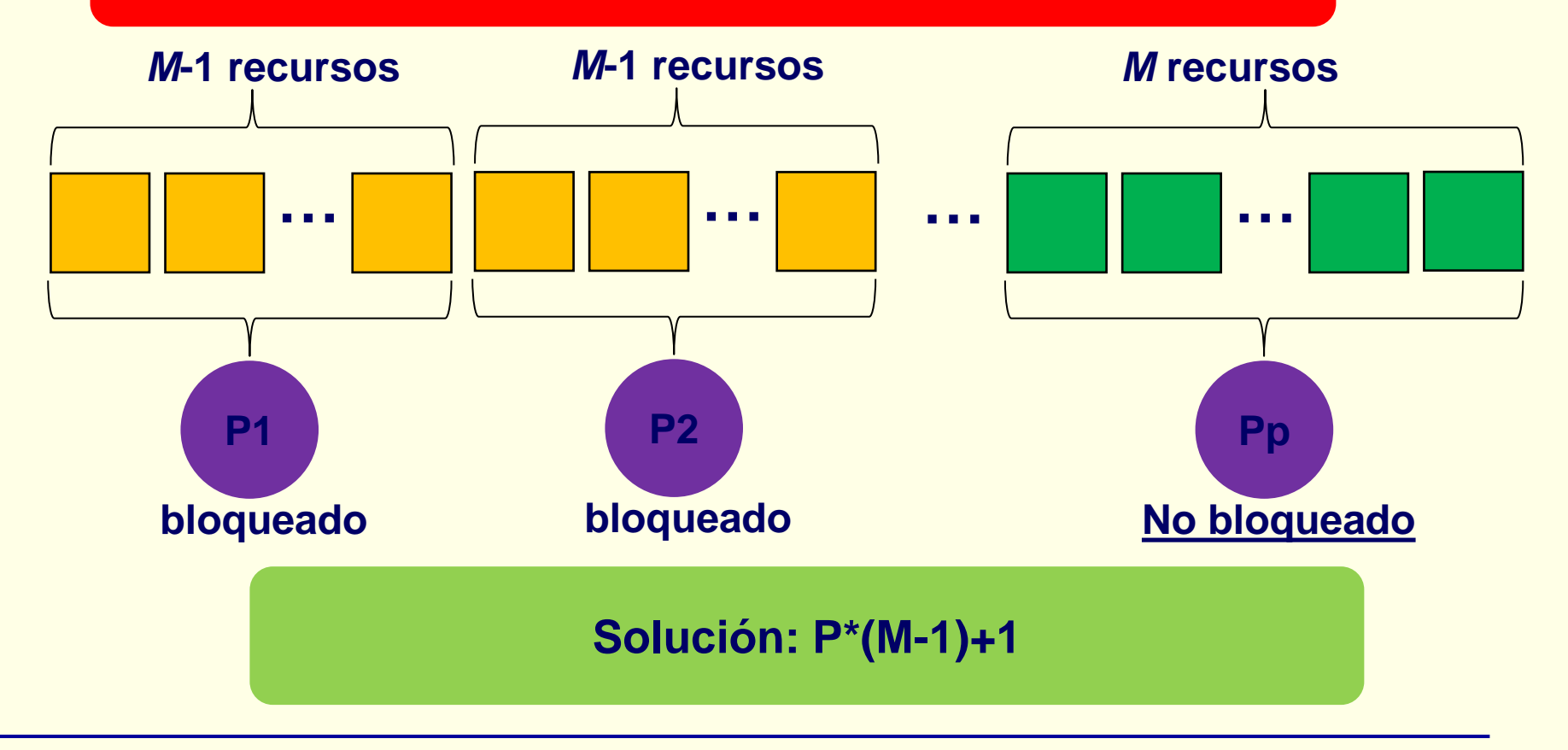

#### **Escenarios interbloqueos: comunicación de procesos**

 $\textbf{Envia}(\text{C}_1, \text{E})$ **Recibe**  $(C_2, F)$ 

**Proceso P<sup>1</sup> Proceso P<sup>2</sup> Proceso P<sup>3</sup> Envía**(C<sup>1</sup>,A) **Recibe**(C<sup>1</sup>,G) **Recibe**(C<sup>1</sup>,J) **Envía**(C<sup>1</sup>,B) **Recibe**(C<sup>1</sup>,H) **Recibe**(C<sup>1</sup>,K) **Recibe**(C<sup>2</sup>,C) Procesa mensajes Procesa mensajes **Envía**  $(C_1, D)$  **Envía**  $(C_2, I)$  **Envía**  $(C_2, L)$ 

**C1 y C2 son colas de mensajes**

- 1.  $P_1$ : Envía (C<sub>1</sub>, A)
- 2.  $P_1$ : Envía (C<sub>1</sub>, B)
- 3. P<sub>1</sub>: Recibe (C<sub>2</sub>, C)  $\rightarrow$  se bloquea puesto que el recurso no está disponible
- 4.  $P_2$ : Recibe  $(C_1, G)$
- 5.  $P_3$ : Recibe (C<sub>1</sub>, J)
- 6.  $P_3$ : Recibe (C<sub>1</sub>, K)  $\rightarrow$  se bloquea puesto que el recurso no está disponible
- $7.$  P<sub>2</sub>: Recibe (C<sub>1</sub>, H)  $\rightarrow$  se bloquea puesto que el recurso no está disponible

#### **Escenarios interbloqueos: livelock**

#### **Procesos lo reintentan pero puede que nunca progresen**

**Proceso P<sup>1</sup> Proceso P<sup>2</sup>** while (**Solicita**(C)==false); while (**Solicita**(I)==false); Uso del recurso C Uso del recurso I if (**Solicita**(I)==false) if (**Solicita**(C)==false) **Libera**(C) **Libera**(I) Vuelve al inicio Vuelve al inicio Uso de ambos recursos en Uso de ambos recursos **Libera**(I) **Libera**(C) Uso del recurso C Uso del recurso I **Libera**(C) **Libera**(I)

```
Deshace trabajo hecho Deshace trabajo hecho
```
#### **No siempre posible "deshacer trabajo"**

## **Definición de interbloqueo**

- ◙ Conjunto de procesos tal que cada uno está esperando un recurso que solo puede liberar otro proceso del conjunto
- ◙ Condiciones de Coffman:
	- **Exclusión mutua**
		- Interbloqueo solo afecta a recursos de uso exclusivo
	- **Retención y espera**
		- Proceso mantiene recursos asignados mientras espera por otros
	- **Sin expropiación**
		- No pueden expropiarse recursos asignados a un proceso
		- Recursos expropiables (p.e. UCP) no afectados por interbloqueo
	- **Espera circular**
		- lista circular: proceso espera recursos asignados a siguiente proceso
		- Condición dinámica que identifica el interbloqueo

## **Modelo básico del sistema**

- ◙ Conjunto de procesos o *threads*
- ◙ Conjunto de recursos de uso exclusivo (N unidades/recurso)
- ◙ Relaciones entre procesos y recursos:
	- Asignación: nº unidades asignadas a cada proceso
	- Pendientes: nº unidades pedidas pero no asignadas
- ◙ Primitivas genéricas: *Solicitud (R<sup>i</sup> )* y *Liberación (R<sup>i</sup> )*
- ◙ Carácter dinámico del sistema:
	- Procesos y recursos aparecen y desaparecen
- ◙ Representación habitual grafo (en algunos casos matriz)
- ◙ Condiciones Coffman **necesarias y suficientes** para interbloqueo
	- Si ciclo en el grafo hay interbloqueo
- ◙ Nos centramos en este modelo básico
	- Recoge las características principales de los sistemas reales

**Libro estudia** 

**modelo extendido**

#### **Grafo de asignación de recursos**

- 1. <sup>P</sup>1: Solicita(C)
- 2. <sup>P</sup>2: Solicita(I)
- $3.$  P<sub>2</sub>: Solicita(C)  $\rightarrow$  se bloquea puesto que el recurso no está disponible
- 4. <sup>P</sup>1: Solicita(I) <sup>→</sup> se bloquea por recurso no disponible: **hay interbloqueo**

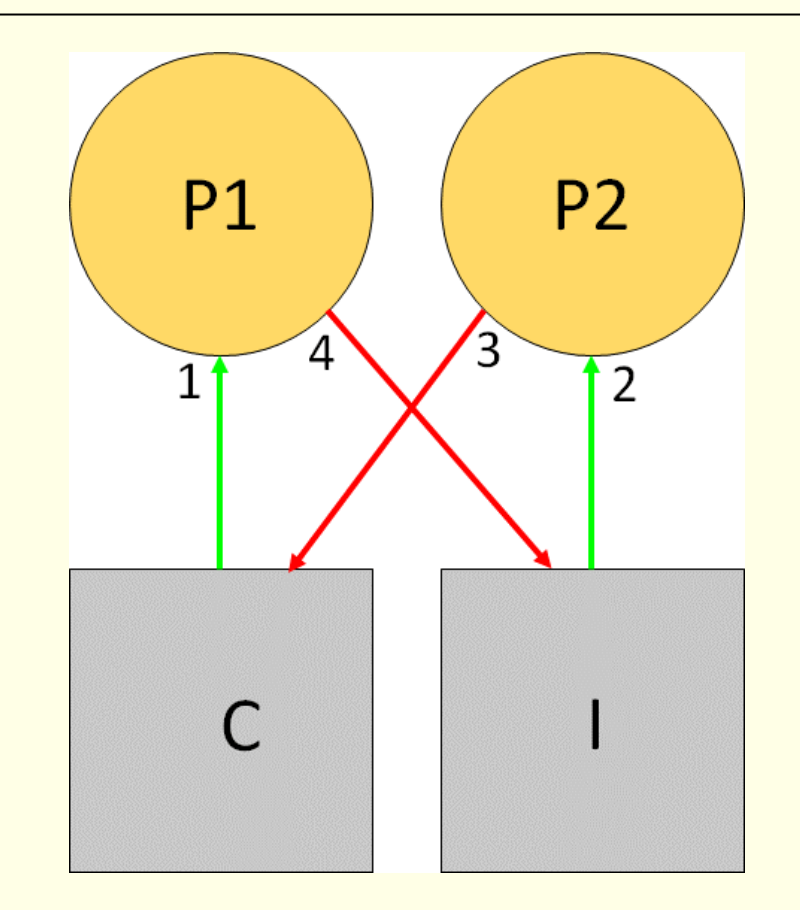

#### **Grafo de asignación de recursos**

- 1.  $P_1$ : lock(Ma)
- $2.$  P<sub>2</sub>:  $lock(Mb)$
- 3. <sup>P</sup>3: lock(Mc)
- 
- 
- 
- 4.  $P_3: \text{lock}(M_a) \rightarrow \text{se}$  bloquea puesto que el recurso no está disponible
- 5. P<sub>1</sub>: lock (Mb)  $\longrightarrow$  se bloquea puesto que el recurso no está disponible
- 6. <sup>P</sup>2: lock(Mc) <sup>→</sup> se bloquea por recurso no disponible: **hay interbloqueo**

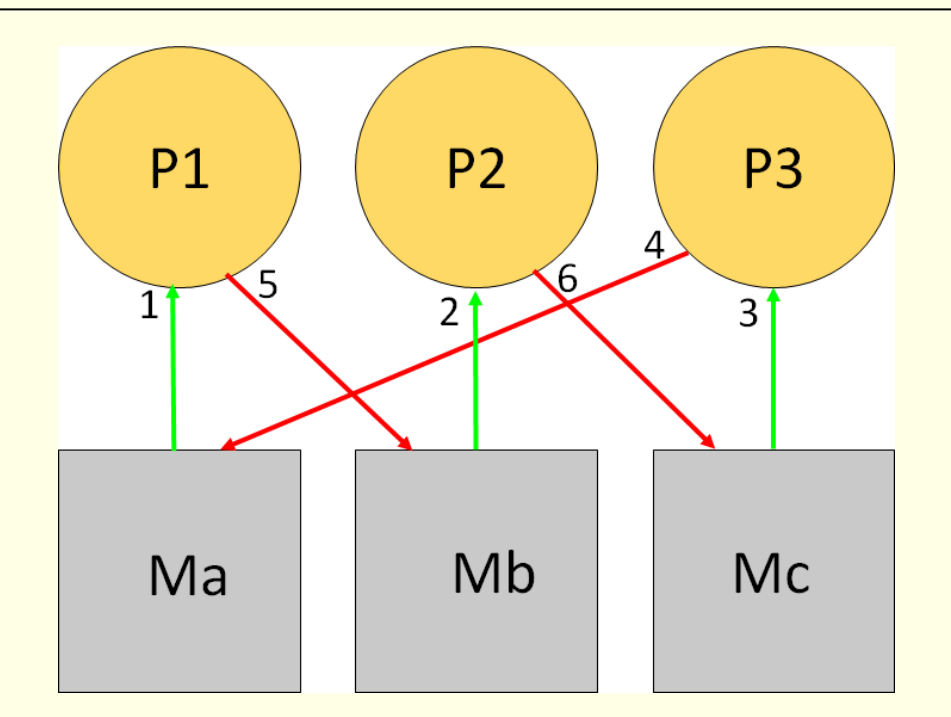

#### **Grafo de asignación de recursos**

- 1.  $P_1$ : solicita  $(R_1)$
- 2.  $P_2$ : solicita  $(R_2)$
- 
- 
- 5. <sup>P</sup>4: solicita(R3)
- 
- 3.  $P_2$ : solicita (R<sub>1</sub>)  $\longrightarrow$  se bloquea, puesto que el recurso no está disponible
- 4.  $P_3$ : solicita(R<sub>2</sub>)  $\longrightarrow$  se bloquea, puesto que el recurso no está disponible
- 6. P<sub>1</sub>: solicita(R<sub>2</sub>)  $\rightarrow$  se bloquea, puesto que el recurso no está disponible

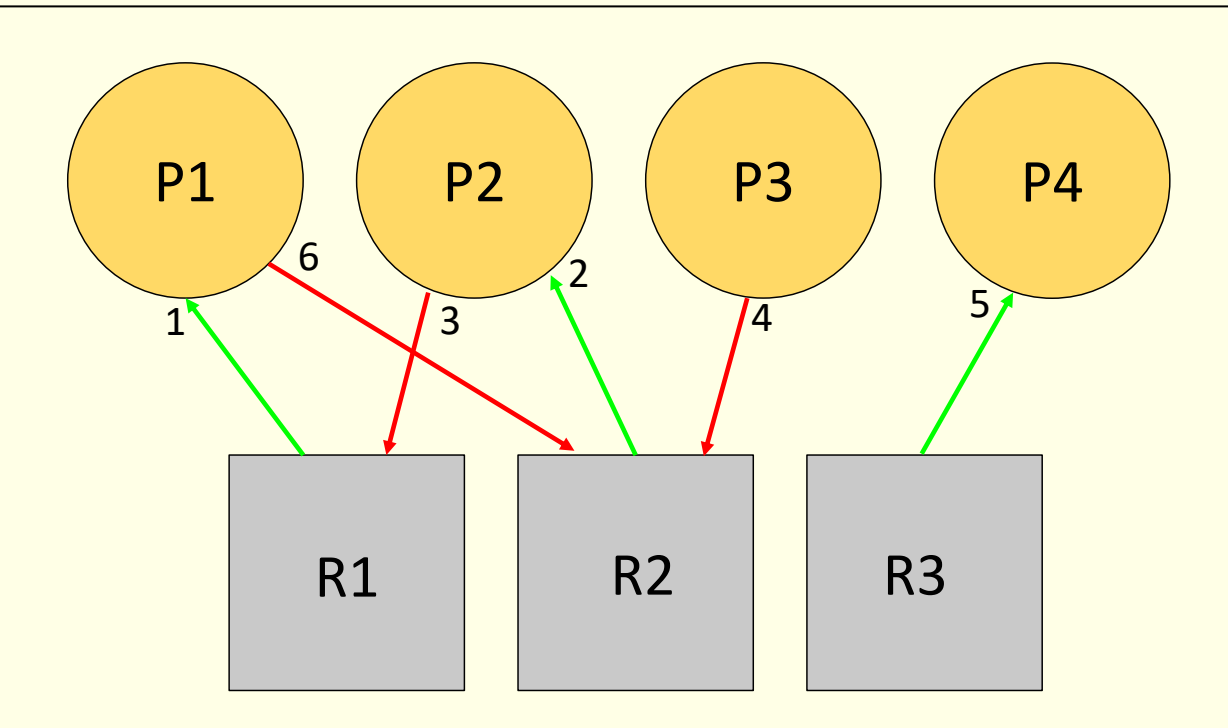

#### **Grafo de asignación de recursos gestionado por SO**

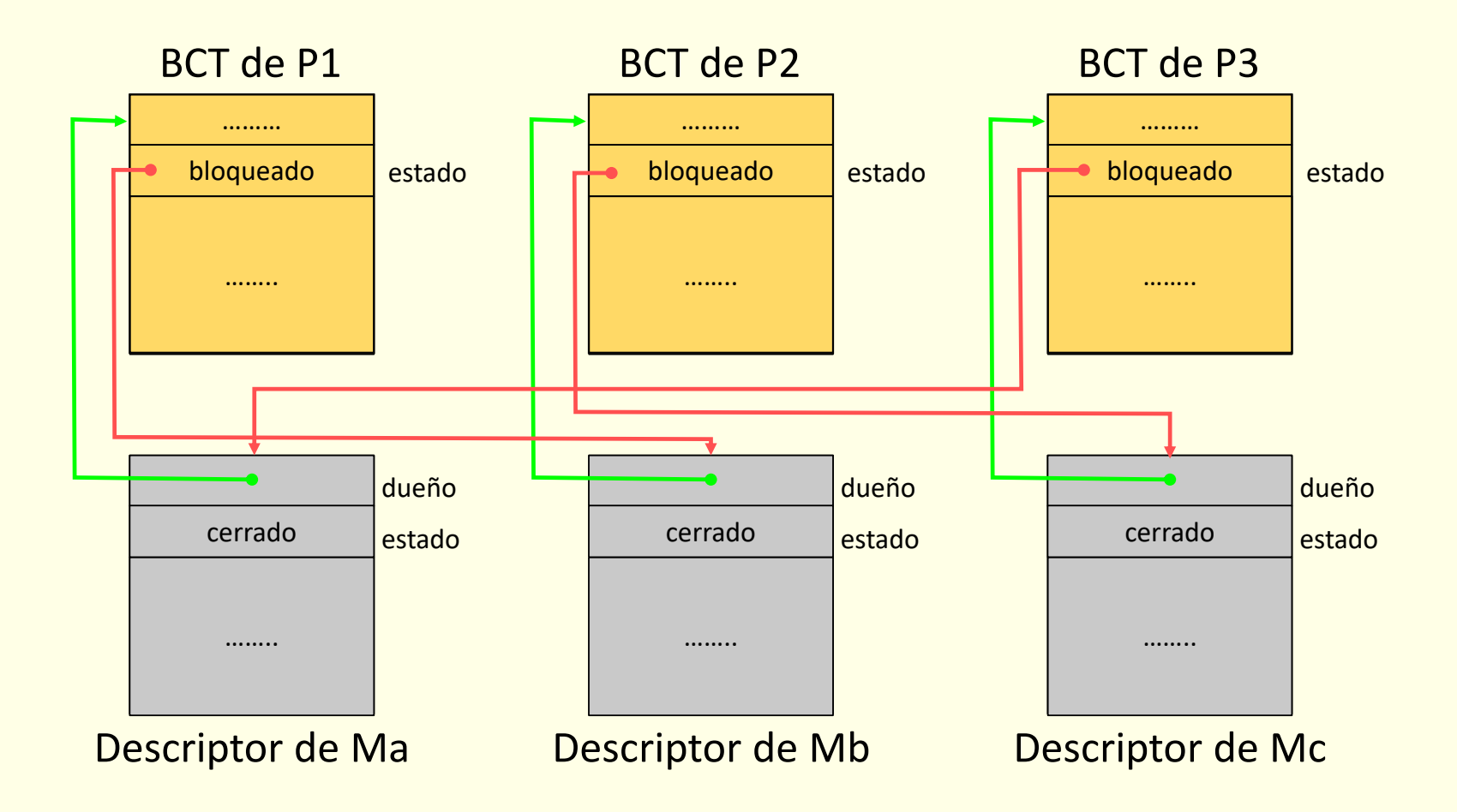

## **Tratamiento de interbloqueo**

- ◙ Detección y recuperación. Se detecta y se recupera
	- Coste de algoritmo de detección
	- Pérdida del trabajo realizado en la recuperación
- ◙ Prevención. Asegura que no ocurre fijando reglas
	- Infrautilización de rec.: se deben pedir antes de necesitarlos
- ◙ Predicción (*avoidance*). Asegura que no ocurre basándose en conocimiento a priori de necesidades de los procesos
	- Conocer a priori no factible en sistema de propósito general
	- Coste de algoritmo de supervisión
	- Infrautilización de recursos
- ◙ Ignorar el problema
	- SO debería asegurar que está libre de interbloqueos internamente
	- Pero con frecuencia no asegura que lo están sus servicios

## **Detección y recuperación**

- ◙ Activación del algoritmo de detección
	- Supervisión en cada petición que no puede satisfacerse
		- Puede tener coste demasiado alto
	- Supervisión periódica (o por detección de síntomas)
		- Menos sobrecarga pero detección y recuperación más complejas
- ◙ Recuperación del interbloqueo
	- Si supervisión en cada petición
		- Devolver error en la petición o abortar proceso solicitante
	- Si supervisión periódica
		- Quitar recursos a procesos hasta eliminar interbloqueo
		- "Retroceder en el tiempo" no factible en SO de propósito general
			- ► Abortar procesos perdiendo todo su trabajo realizado
			- ► Selección de procesos basada en prioridad, nº de recursos asignados...
			- ► Estrategia adecuada para bases de datos: reiniciar transacción

#### **Prevención del interbloqueo**

- ◙ Que no se cumpla una condición necesaria
- ◙ "Exclusión mutua" y "sin expropiación" no se pueden relajar
	- Dependen de carácter intrínseco del recurso
- ◙ Las otras dos condiciones son más prometedoras

#### **Prevención evitando "retención y espera"**

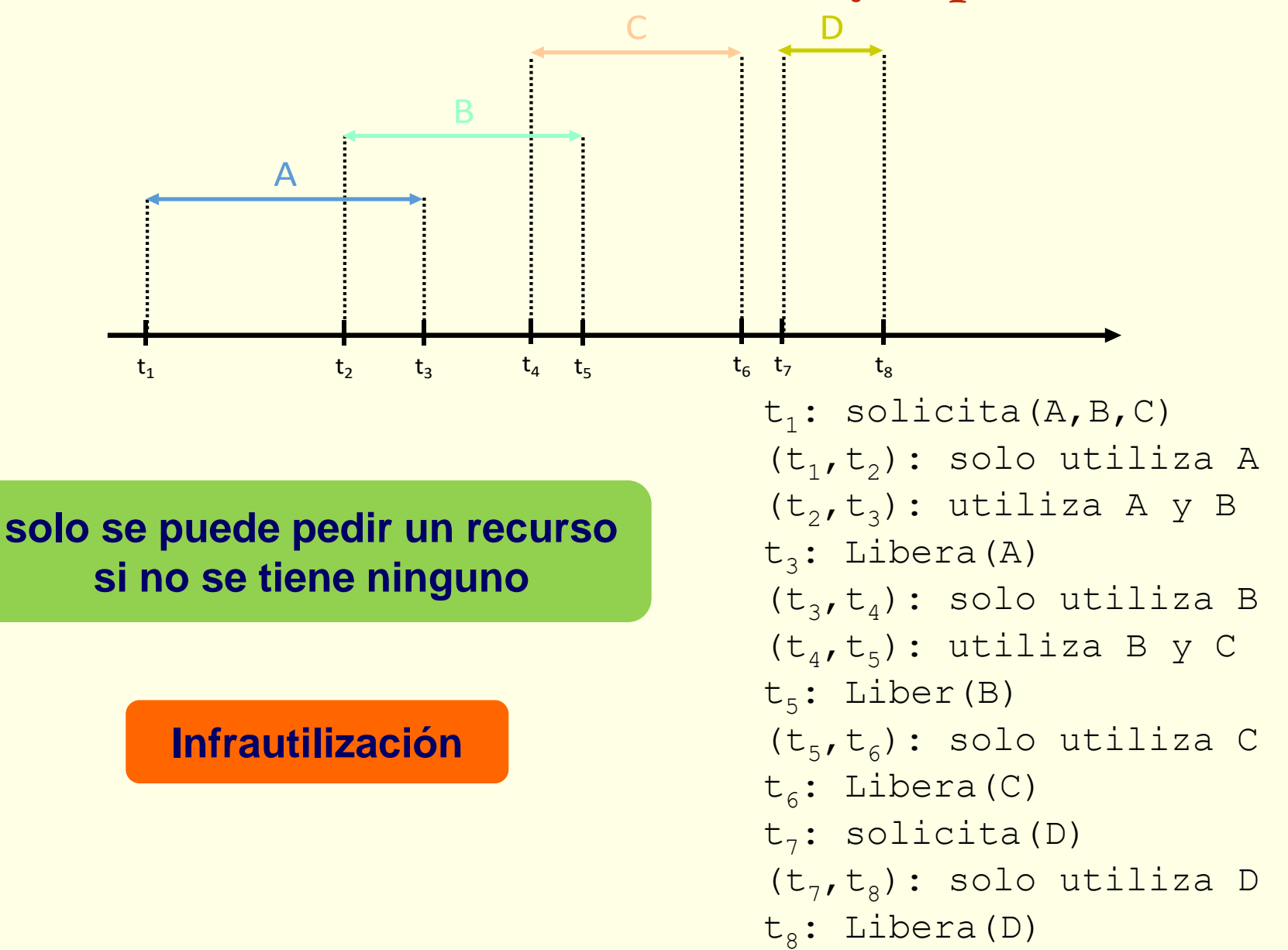

#### **Prevención evitando "espera circular"**

◙ Método de la ordenación de peticiones:

- Establece orden de recursos del sistema
	- Según forma de uso más frecuente
- Restricción: Proceso solo puede pedir en orden
- ◙ Conlleva infrautilización:
	- Si  $A < B < C < D \rightarrow$  Proceso pide justo cuando necesita
	- Si A>B>C>D  $\rightarrow$  Proceso pide todo en  $t_1$

#### **Predicción del interbloqueo**

◙ Punto sin retorno: P1 y P2 obtienen su primer recurso

◙ No conceder 1 de esas peticiones → sistema en "estado seguro"

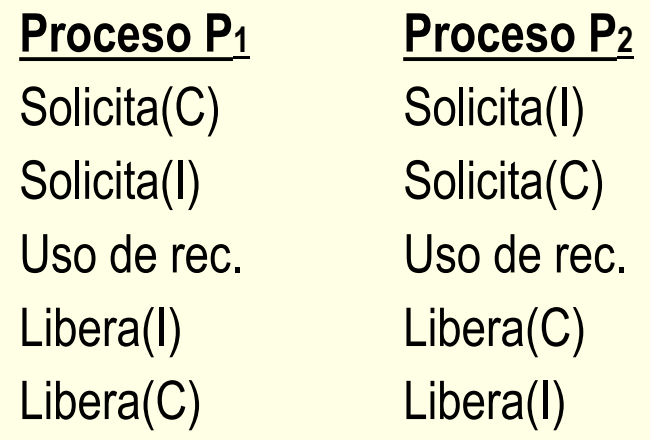

#### **Diagrama de trayectoria de procesos: estado inseguro**

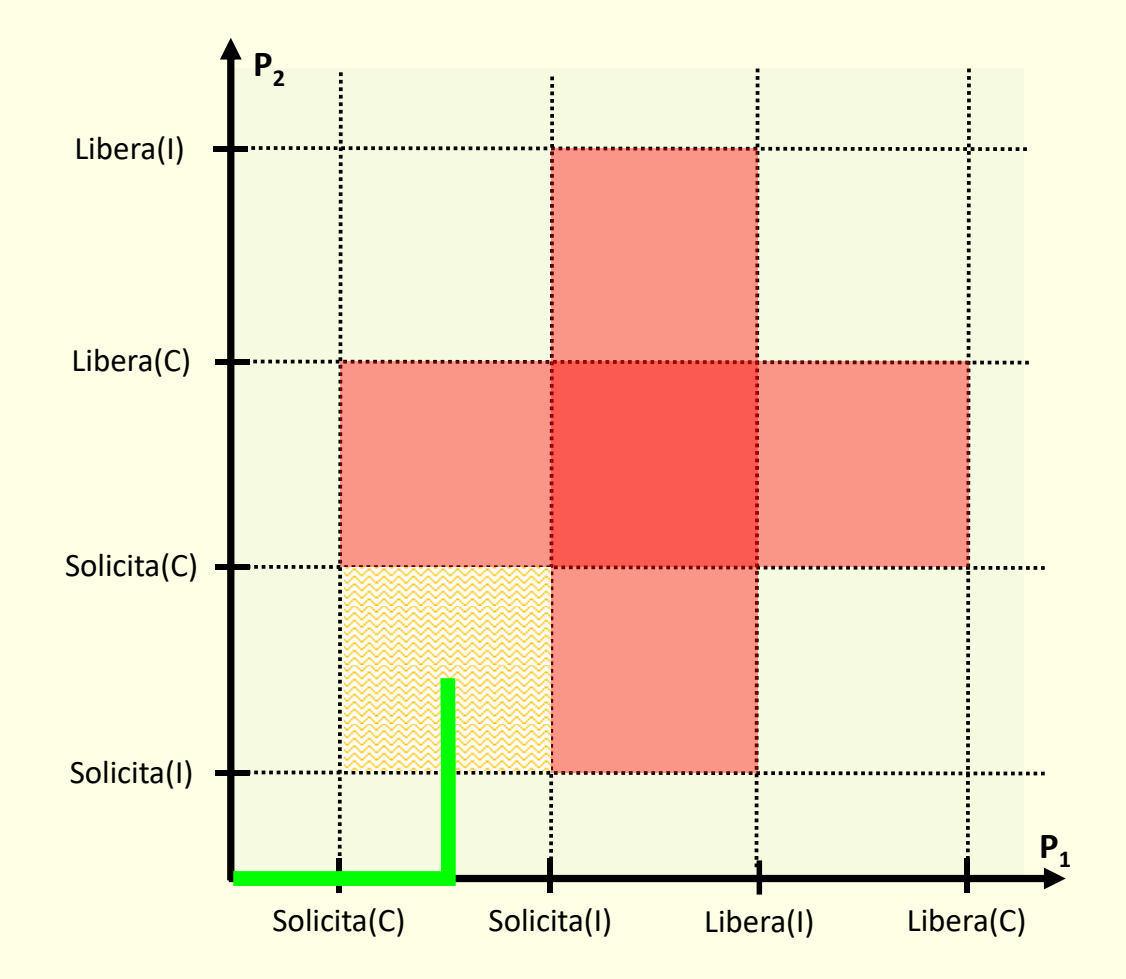

Sistemas operativos, 3ª edición 31 © J. Carretero, F. García, F. Pérez

#### **Diagrama de trayectoria de procesos: estado seguro**

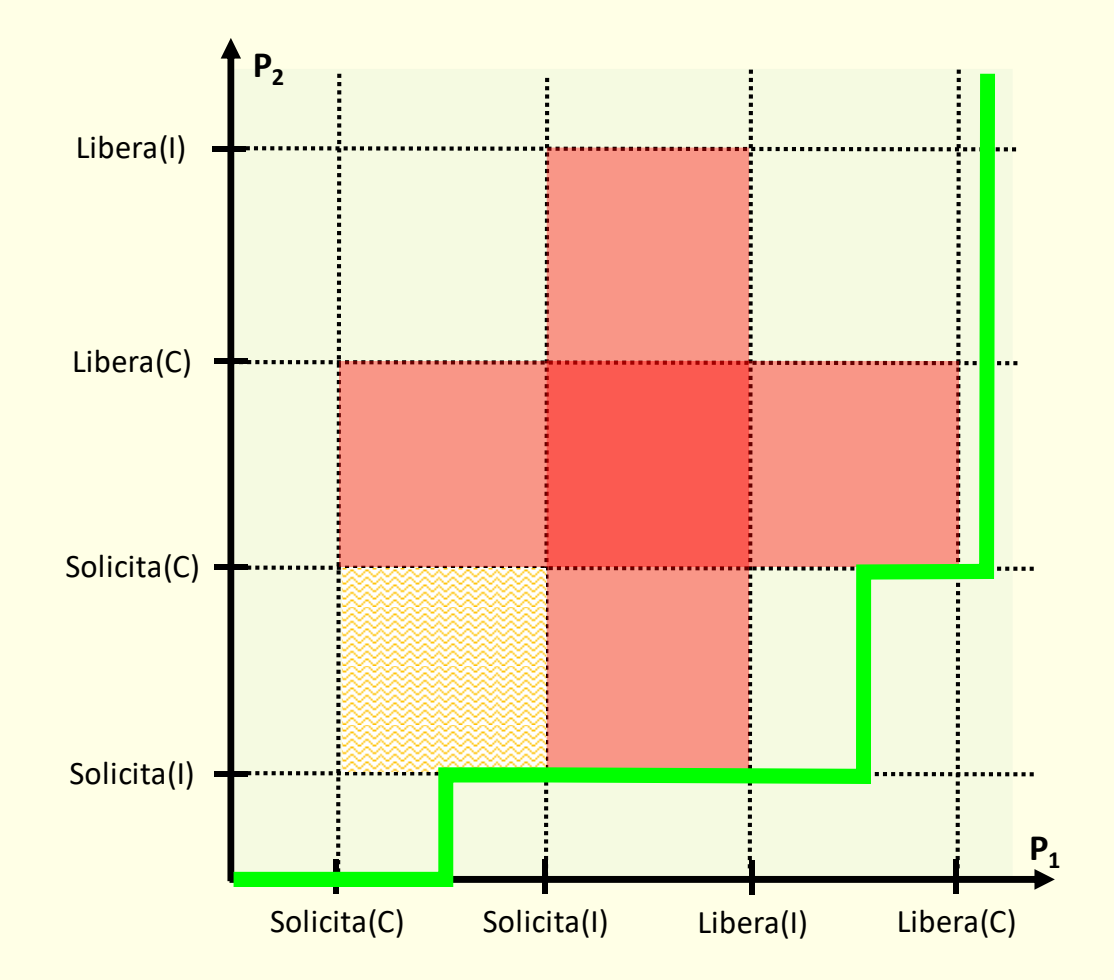

#### **Concepto de estado seguro**

- ◙ No interbl. aunque procesos pidiesen de golpe necesidades máx.
- ◙ Similar a detección pero con necesidades máximas
- ◙ Estado seguro:
	- No interbl. usando como solicitudes las necesidades máx.
- ◙ Conocimiento a priori no da información sobre uso real
	- Ejemplo mismas necesidades máximas que anterior
		- Pero no es posible interbloqueo aunque sí estado inseguro

```
Solicita(I) Solicita(C)
Uso del recurso I Solicita (I)
Libera(I) Uso de los recursos
Solicita(C) Libera(C)
Solicita(I) Libera(I)
Uso de los recursos
Libera(C)
Libera(I)
```
#### **Proceso P<sup>1</sup> Proceso P<sup>2</sup>**

#### **Grafo de asignación de recursos para estado seguro**

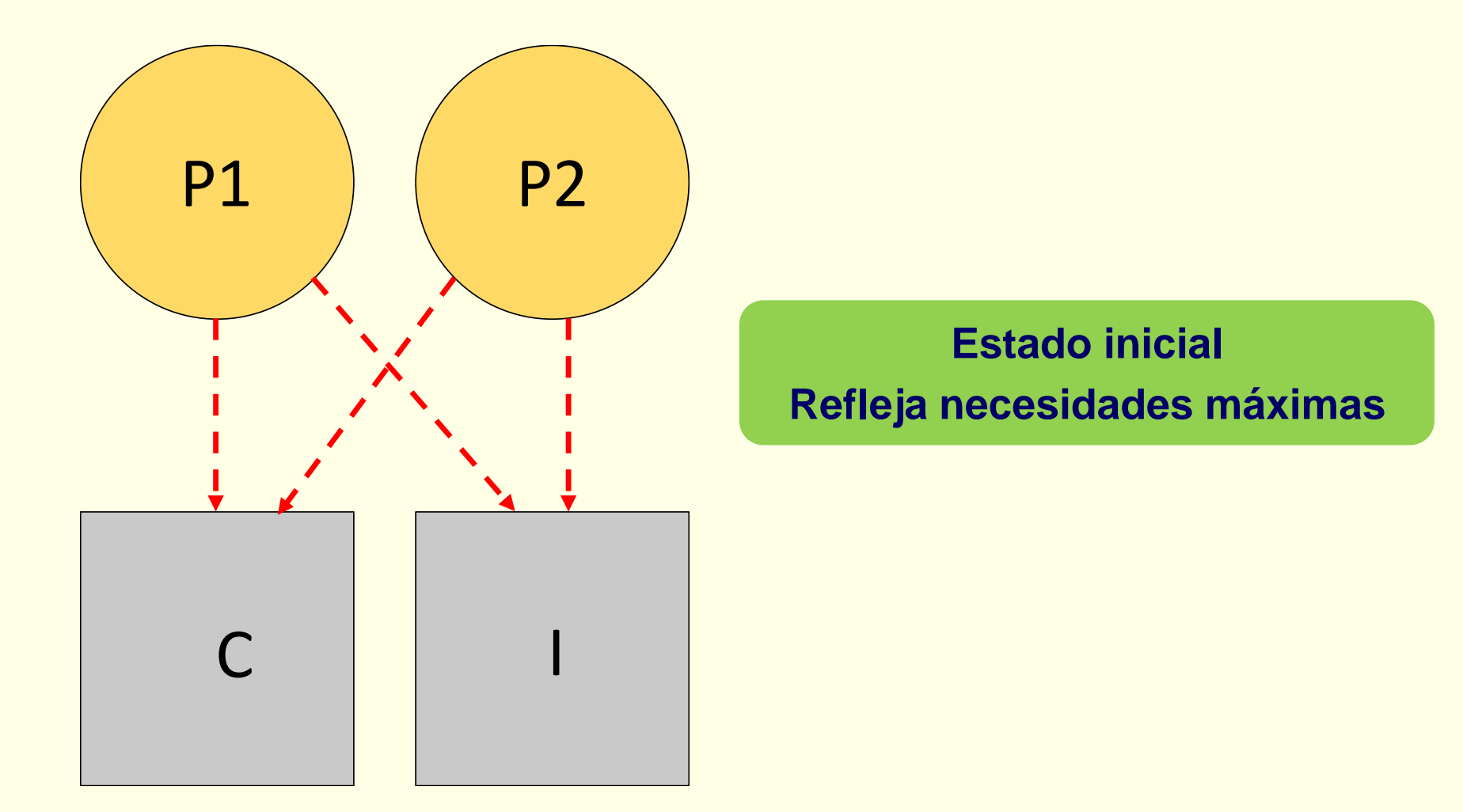

#### **Grafo de asignación de recursos para estado seguro**

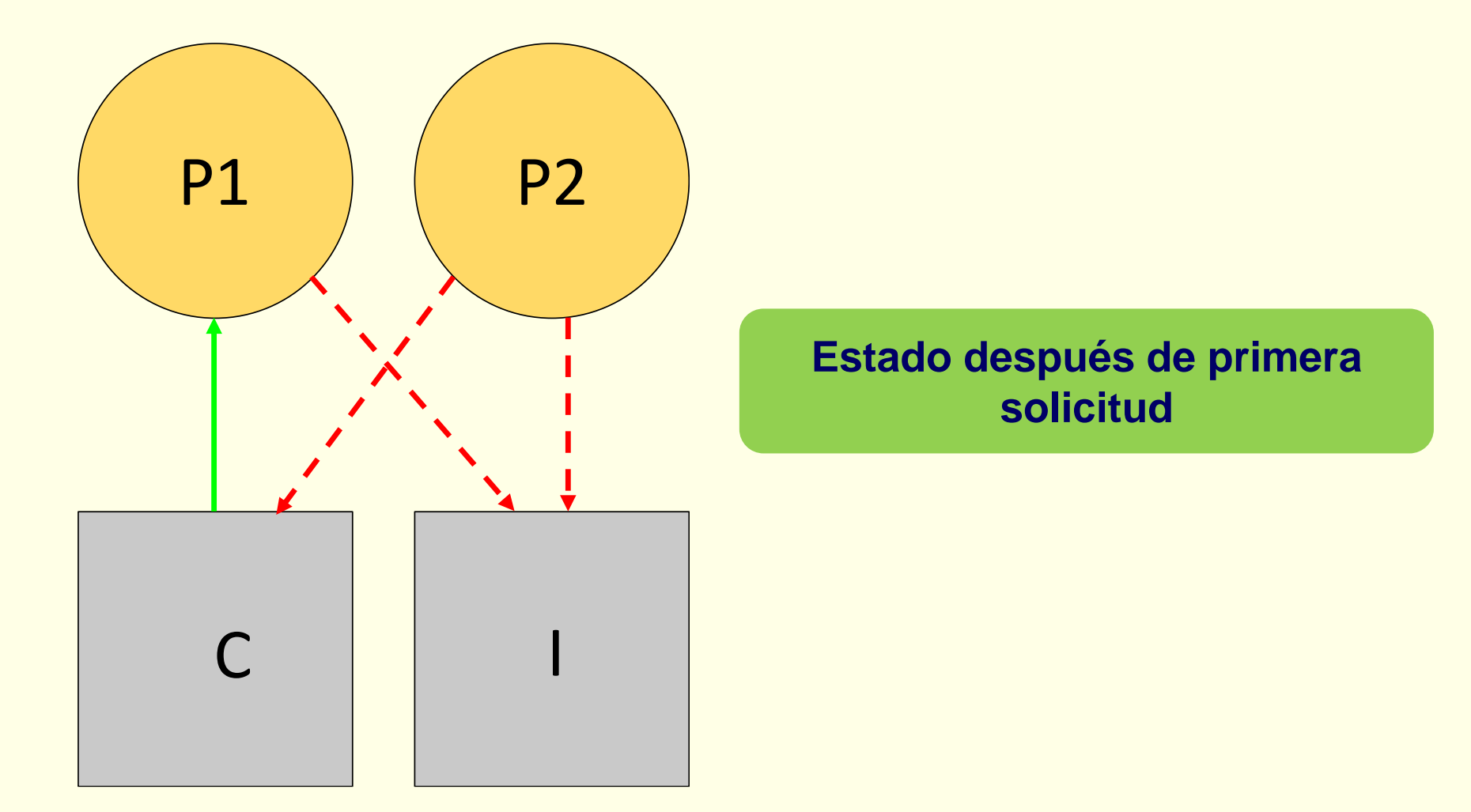

#### **Grafo de asignación de recursos para estado seguro**

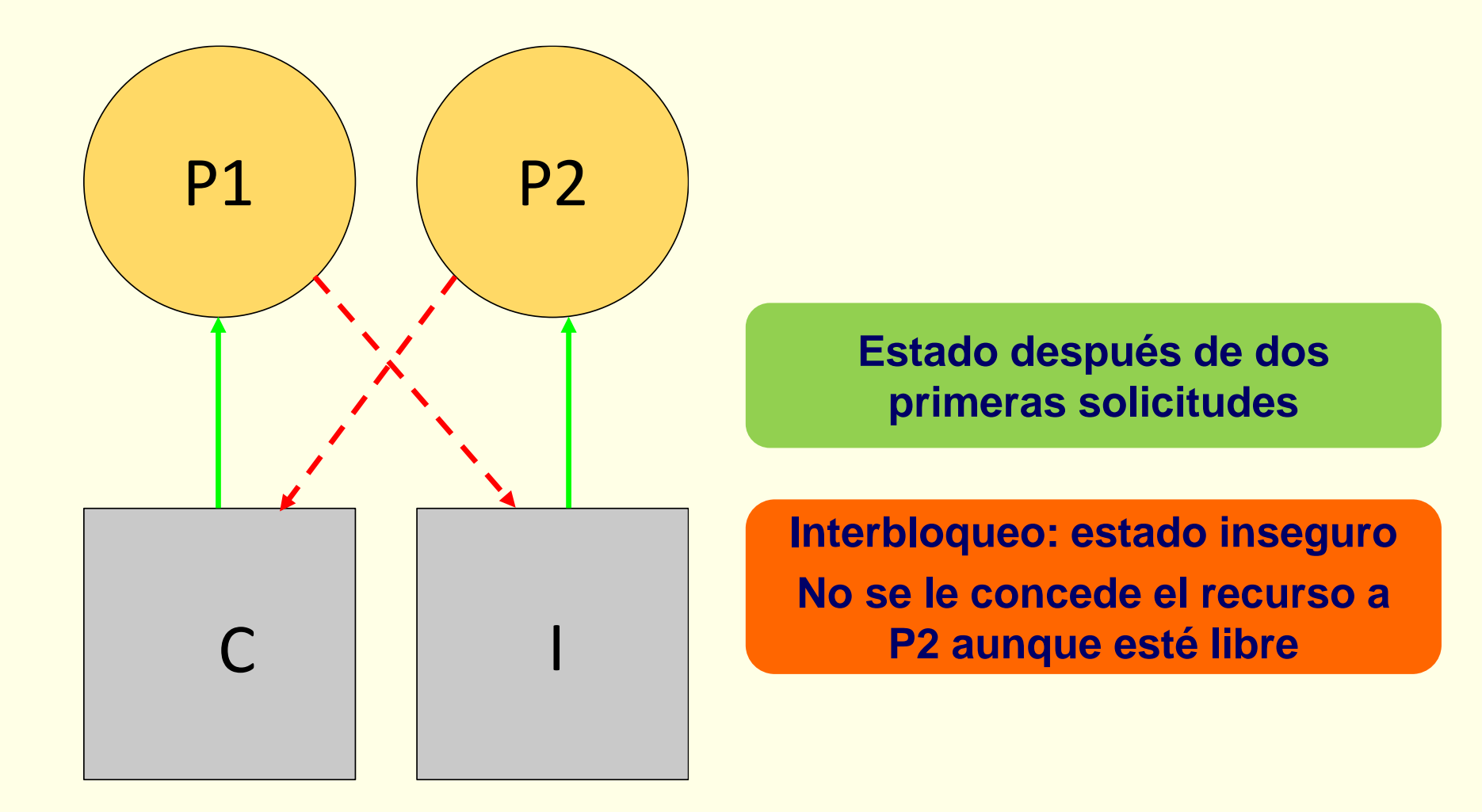

#### **Limitaciones de estrategias de predicción**

◙ Conocimiento a *priori* de necesidades máximas

- No factible en SO de propósito general
- Basado en peor caso posible
- ◙ Necesidades máximas no expresan uso real de recursos
- ◙ Coste del algoritmo de supervisión
- ◙ Infrautilización de recursos
	- Niegan uso de recurso aunque esté libre

## **Algoritmo del banquero (Dijkstra 1965)**

- ◙ Algoritmo de predicción para el modelo extendido
	- Aunque no hemos estudiado ese modelo, es un clásico…
- ◙ Estructuras de datos requeridas:
	- Vector D (dim p):  $D_i$  cuántas unid de R<sub>i</sub> hay disponibles
	- Matriz A (dim pxr): A[i,j] unid de  $R_j$  asignadas a  $P_i$
	- Matriz N (dim pxr): N[i,j] unid adicionales de  $R_i$  puede necesitar  $P_i$ 
		- Es la diferencia entre necesidades máx. y unidades asignadas
		- Inicialmente contiene necesidades máx. de cada proceso
- ◙ Solicitud de recursos de Pi: ¿Todos disponibles?
	- Sí. Por cada Ri:
		- $\circ$  A[i,j] = A[i,j] + Uj y N[i,j] = N[i,j] Uj (Uj unidades solicitadas de R<sub>j</sub>)
- ◙ Liberación de recursos de Pi:
	- Por cada Ri:
		- $\circ$  A[i,j] = A[i,j] Uj y N[i,j] = N[i,j] + Uj (Uj unidades liberadas de R<sub>j</sub>)

#### **Algoritmo del banquero**

 $S = \emptyset$ ; Repetir { Buscar  $P_i \not\subset en$  S tal que N[i] $\leq D$ ; Si Encontrado { Reducir por  $P_i$ :  $D = D + A[i]$ Añadir P<sup>i</sup> a S; } } Mientras (Encontrado) Si (S==P) // P cjto de todos los procesos El estado es seguro Si no: El estado no es seguro

#### **Estrategia de predicción con alg. del banquero**

◙ Proceso realiza petición de recursos disponibles:

- Nuevo estado provisional transformando A y N
- Algoritmo del banquero sobre nuevo estado
- Si seguro, se asignan recursos
- Si no, se bloquea al proceso sin asignarle los recursos

## **Ejemplo de algoritmo del banquero (1/3)**

◙ Estado actual del sistema (es seguro):

$$
A = \begin{pmatrix} 1 & 1 & 0 \\ 0 & 1 & 2 \\ 1 & 0 & 0 \end{pmatrix} N = \begin{pmatrix} 3 & 0 & 2 \\ 2 & 2 & 0 \\ 1 & 1 & 2 \end{pmatrix} D = (2 \ 1 \ 2)
$$

- ◙ Secuencia de peticiones:
	- $P_3$  solicita 1 unidad de  $R_3$
	- $P_2$  solicita 1 unidad de  $R_1$

## **Ejemplo de algoritmo del banquero (2/3)**

 $\bullet$  P<sub>3</sub> solicita 1 unidad de R<sub>3</sub>: Nuevo estado provisional

$$
A = \begin{pmatrix} 1 & 1 & 0 \\ 0 & 1 & 2 \\ 1 & 0 & 1 \end{pmatrix} N = \begin{pmatrix} 3 & 0 & 2 \\ 2 & 2 & 0 \\ 1 & 1 & 1 \end{pmatrix} D = (2 \ 1 \ 1)
$$

- ◙ ¿Estado seguro?
- 1.  $S=\emptyset$
- 2.  $P_3$ : ya que N[3]  $\leq D \rightarrow D=D+A[3]=[312] \rightarrow S=\{P_3\}$
- 3.  $P_1$ : ya que N[1]  $\leq D \rightarrow D=D+A[1]=[422] \rightarrow S=\{P_3, P_1\}$
- 4.  $P_2$ : pues N[2]  $\leq D \rightarrow D=D+A[2]=[434] \rightarrow S=\{P_3, P_1, P_2\}$

Se acepta petición: estado provisional → estado del sistema

## **Ejemplo de algoritmo del banquero (3/3)**

 $\bullet$  P<sub>2</sub> solicita 1 unidad de R<sub>1</sub>: Nuevo estado provisional

$$
A = \begin{pmatrix} 1 & 1 & 0 \\ 1 & 1 & 2 \\ 1 & 0 & 1 \end{pmatrix} N = \begin{pmatrix} 3 & 0 & 2 \\ 1 & 2 & 0 \\ 1 & 1 & 1 \end{pmatrix} D = (1 1 1)
$$

- ◙ ¿Estado seguro?
- 1.  $S=\emptyset$
- 2.  $P_3$ : ya que N[3]  $\leq D \rightarrow D=D+A[3]=[212] \rightarrow S=\{P_3\}$
- 3. No hay Pi tal que  $N[i]\leq D \rightarrow$  Estado inseguro

#### No se acepta petición:

Se bloquea al proceso y se restaura estado del sistema

#### **Tratamiento del interbloqueo en los SSOO**

◙ Fundamental la distinción entre dos tipos de recursos:

- Recursos internos (propios del SO)
	- Uso restringido a una activación del sistema operativo
	- P. ej. *spinlocks* y semáforos internos
	- Interbloqueo puede causar colapso del sistema
- Recursos de usuario (usados en modo usuario)
	- Uso durante tiempo impredecible
	- P. ej. dispositivo dedicado o semáforo de aplicación
	- Interbloqueo afecta a procesos y recursos involucrados

#### **Tratamiento interbloqueo en SO: recursos internos**

- ◙ Interbloqueo interno en SO
	- error de programación de SO
- ◙ Uso de estrategias de detección es inadecuado
	- Sobrecarga y pérdida de trabajo
- ◙ Uso de estrategias de predicción no es factible
	- A pesar de que se conocen a priori recursos a usar
	- **Sobrecarga**
- ◙ Uso de estrategias de prevención es adecuado
	- Tiempo de uso es breve y acotado
	- Solución habitual: ordenamiento de peticiones

#### **Tratamiento rec. internos: operaciones bloqueantes**

```
renombrar(rutaPrevia, rutaNueva) {
 dirOrg = directorio padre de rutaPrevia
 dirDst = directorio padre de rutaNueva
 if (dirOrg != dirDst) {
   if (dirOrg->descriptor < dirDst->descriptor) {
     Bloquea acceso a dirOrg; Bloquea acceso a dirDst;}
   else {
     Bloquea acceso a dirDst; Bloquea acceso a dirOrg;}
   Elimina entrada rutaPrevia de dirOrg
   Añade entrada rutaNueva en dirDst
   Desbloquea acceso a dirOrg
   Desbloquea acceso a dirDst
  }
 else ..........
}
```
**P1: renombrar**("/dir1/fA", "/dir2/fB"); **P2: renombrar**("/dir2/fC", "/dir1/fD");

1. Llamada de P<sub>1</sub>: Bloquea acceso a "/dir1"  $\rightarrow$  entra en la rama *if* 

2. Llamada de P2: Bloquea acceso a "/dir1" <sup>→</sup> entra en la rama *else*: bloqueo

3. Llamada de P1: Bloquea acceso a "/dir2"

**Tratamiento rec. internos: operaciones no bloqueantes moverProcesoDeCola**(colaOrg, colaDst, proceso) { **spin\_lock(colaOrg->spin); spin\_lock(colaDst->spin);** eliminarBCP(colaOrg, proceso); insertarBCP(colaDst, proceso); **spin\_unlock(colaOrg->spin); spin\_unlock(colaDst->spin);**

**Tratamiento del evento1: moverProcesoDeCola**(colaP1, colaP2, p); **Tratamiento del evento2: moverProcesoDeCola**(colaP2, colaP1, q);

- 1. Tratamiento del evento1: spin lock(colaP1->spin)
- 2. Tratamiento del evento2: spin\_lock(colaP2->spin)
- 3. Tratamiento del evento2: spin lock(colaP1->spin)  $\rightarrow$  en espera activa
- 4. Tratamiento del evento1: spin lock(colaP2->spin) → interbloqueo

```
moverProcesoDeCola(colaOrg, colaDst, proceso) {
```

```
if (colaOrg < colaDst) {
```

```
spin_lock(colaOrg->spin); spin_lock(colaDst->spin);}
else {
```

```
spin_lock(colaDst->spin); spin_lock(colaOrg->spin);}
eliminarBCP(colaOrg, proceso);
insertarBCP(colaDst, proceso);
spin_unlock(colaOrg->spin);
spin_unlock(colaDst->spin);
```
}

}

#### **Tratamiento rec. internos: operaciones asíncrona**

.......... .......... **spin\_lock**(s) **spin\_lock**(s) ....... intX ....... **spin\_unlock**(s) **spin\_unlock**(s) .......... ..........

```
Tratamiento de evento X Rutina de interrupción Y
```
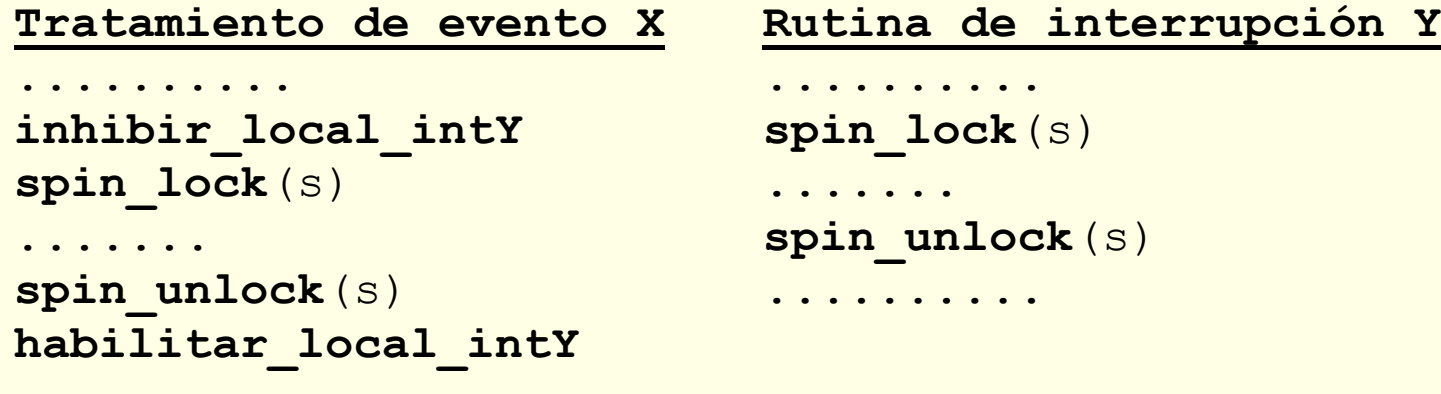

..........

#### **Tratamiento interbloqueo en SO: recursos de usuario**

- ◙ Código de procesos que usan recursos es impredecible
- ◙ Uso de estrategias de prevención es inadecuado
	- Infrautilización
- ◙ Uso de estrategias de predicción no es factible
	- No se conocen a priori recursos a usar
	- Sobrecarga e infrautilización
- ◙ Uso de estrategias de detección puede ser adecuado
	- Aplicación a todos los recursos
		- puede llevar demasiada sobrecarga
	- S.O. suele usarla para controlar un tipo de recurso específico
		- No aborta procesos: devuelve error en solicitud conflictiva
	- Aplicaciones que usan distintos tipos de recursos exclusivos
		- ► O un tipo de recurso no supervisado
		- Pueden sufrir un interbloqueo

#### **Tratamiento interbloqueo recursos de usuario: Linux**

#### ◙ Pruebas con *mutex*:

- Auto-interbloqueos
	- Solo los detecta (devuelve error) para *mutex* con control de errores **pthread\_mutexattr\_settype**(&atrib,PTHREAD\_MUTEX\_ERRORCHECK);
- Usando dos *mutex*
	- No los detecta aunque tengan activo el control de errores
- ◙ Pruebas con cerrojos de ficheros (*fcntl*)
	- Los detecta para cualquiera nº de procesos y cerrojos
	- Devuelve un error en la llamada conflictiva

## **Diseño de apps concurrentes libres de interbloqueos**

- ◙ Responsabilidad del desarrollador
	- En algunos casos con apoyo del SO
- ◙ Propondremos algunas pautas para evitar los interbloqueos
- ◙ Aplicaremos algunas de las estrategias teóricas
	- Principalmente, detección/recuperación y prevención
- ◙ Vamos a analizar dos ejemplos probados en Linux
	- Escenario de uso de cerrojos de ficheros
		- Ejemplo de gestión de cuentas bancarias
		- Analizaremos estrategias de detección/recuperación y prevención
		- Linux detecta interbloqueo y devuelve error en la llamada
	- Escenario de uso de *mutex*
		- Ejemplo de gestión de listas
		- Linux no detecta interbloqueo
		- Revisaremos también el tratamiento de eventos asíncronos

#### **Cerrojos ficheros: detección y terminación ordenada**

int **transferencia\_cuentas**(int n cnt org,int n cnt dst,float cantidad){ int fd; struct cuenta c;

if ((fd=open(FICHERO CUENTAS, O RDWR))<0) return -1;

```
// establece cerrojo en cuenta origen
struct flock fl1 = \{ .1 whence=SEEK SET,
      .l_start= n_cnt_org*sizeof(struct cuenta),
      .1 len=sizeof(struct cuenta) };
fl1.1 type = F WRLCK;
if (fcntl(fd, F_SETLKW, &fl1)<0){
      close(fd); return -1;// establece cerrojo en cuenta destino
struct flock fl2 = \{ .1 whence=SEEK SET,
      .1 start=n cnt dst*sizeof(struct cuenta),
      .1 len=sizeof(struct cuenta) };
fl2.1 type = F WRLCK;
if (fcntl(fd, F_SETLKW, &fl2)<0){
      close(fd); return -1;} // close libera los cerrojos
 ...........................
```
#### **Cerrojos ficheros: detección y repetición**

```
int transferencia cuentas(int n cnt org, int n cnt dst, float cantidad) {
      int fd; struct cuenta c;
      if ((fd=open(FICHERO_CUENTAS, O_RDWR))<0) return -1;
      inicio: // punto de reintento
     // establece cerrojo en cuenta origen
      struct flock fl1 = \{ .1 whence=SEEK SET,
            .1 start= n cnt org*sizeof(struct cuenta),
            .1 len=sizeof(struct cuenta) };
      fl1.1 type = F WRLCK;
      if (fcntl(fd, F_SETLKW, &fl1)<0){
            close(fd); return -1;}
     // establece cerrojo en cuenta destino
      struct flock fl2 = \{ .1 whence=SEEK SET,
            .1 start=n cnt dst*sizeof(struct cuenta),
            .1 len=sizeof(struct cuenta) };
      fl2.1 type = F WRLCK;
      // Único cambio: Nuevo tratamiento de error con reintento
      if (fcntl(fd, F_SETLKW, &fl2)<0){
            if ((errno==EDEADLOCK)&&(reintentos-->0)) {
                  // libera el primer cerrojo y vuelve a intentarlo
                  fl1.1 type = F_UNLCK; fcnt1(fd, F SETLKW, &f11);
                  // espera plazo aleatorio creciente antes reintento
                  usleep (plazo aleatorio); plazo aleatorio <<= 1;
                  goto inicio;
            }
            else {close(fd); return -1; }
      }
```
...........................

#### **Cerrojos ficheros: prevención**

int **transferencia cuentas** (int n cnt org, int n cnt dst, float cantidad) { int fd; struct cuenta c;

**// estrategia de prevención int cnt1=n\_cnt\_org, cnt2=n\_cnt\_dst; if (n\_cnt\_org > n\_cnt\_dst) {cnt1=n\_cnt\_dst, cnt2=n\_cnt\_org;}**

```
if ((fd=open(FICHERO CUENTAS, O RDWR))<0) return -1;
```

```
// establece cerrojo en la primera cuenta
struct flock fl1 = \{ .1 whence=SEEK SET,
      .1 start= cnt1*sizeof(struct cuenta),
      .1 len=sizeof(struct cuenta) };
fl1.1 type = F WRLCK;
if (fcntl(fd, F_SETLKW, &fl1)<0){
      close(fd); return -1;
```

```
// establece cerrojo en la segunda cuenta
struct flock fl2 = \{ .1 whence=SEEK SET,
      .l_start= cnt2*sizeof(struct cuenta),
      .1 len=sizeof(struct cuenta) };
fl2.1 type = F WRLCK;
if (fcntl(fd, F_SETLKW, &fl2)<0){
      close(fd); return -1;...........................
```
#### **mutex: gestión de listas con interbloqueo**

void **mover de lista**(struct lista \*origen, struct lista\* destino, struct nodo \*elemento, int posicion destino) {

pthread mutex lock (&origen->mutex lista); pthread mutex lock (&destino->mutex lista);

/\* elimina el elemento de la lista origen \*/ /\* añade el elemento a la lista destino en posición dada \*/

pthread mutex unlock (&origen->mutex lista); pthread mutex unlock (&destino->mutex lista);

}

#### **mutex: gestión listas sin interbloqueo por prevención**

void **mover\_de\_lista**(struct lista \*origen, struct lista\* destino, struct nodo \*elemento, int posicion destino) {

```
if (origen < destino) {
     pthread mutex lock (&origen->mutex lista);
     pthread mutex lock(&destino->mutex lista);
}
else {
     pthread mutex lock (&destino->mutex lista);
     pthread mutex lock (&origen->mutex lista);
}
/* elimina el elemento de la lista origen */
/* añade el elemento a la lista destino en posición dada */
```
**pthread\_mutex\_unlock**(&origen->mutex\_lista); pthread mutex unlock (&destino->mutex lista);

**Asignar orden a** *mutex* **en aplicación compleja no es trivial. Si funciones de módulo A llaman a las de módulo B mutex de A orden previo a los de B (cuidado con** *callbacks***)**

}

#### **mutex: gestión de listas y señales con interbloqueo**

```
tipo_elem *extraer_primero(tipo_lista *lista){
     pthread mutex lock (&lista->m);
            ....................
     pthread mutex unlock (&lista->m) ;
     return elem;
}
void insertar_ultimo(tipo_lista *lista, tipo_elem * elem){
     pthread mutex lock (&lista->m);
 ....................
     pthread mutex unlock (&lista->m) ;
}
static void senal(int s) {
 ..................
      insertar ultimo(&lista int, el);
}
static void *thread(void *arg) {
       ..................
      el = extraer_primero(&lista_int);
        ..................
}
```
- 1. T<sub>1</sub>: llama a extraer primero y obtiene el cerrojo de la lista
- 2. Tratamiento de SIGUSR1 (en contexto de  $T_1$ ): invoca insertar ultimo que solicita el cerrojo → interbloqueo

**mutex: gestión de listas y señales sin interbloqueo**

```
static void *thread(void *arg) {
      .............
      sigset_t set, oset;
      sigemptyset(&set);
      sigaddset(&set, SIGUSR1);
       pthread_sigmask(SIG_BLOCK, &set, &oset);
      el = extraer_primero(&lista_int);
     pthread_sigmask(SIG_SETMASK, &oset, NULL);
      .............
```
**Bloquea la entrega de señal al** *thread* **mientras realiza la extracción. Observe similitud con** *spinlock* **+ prohibir interrupciones dentro del SO.**

}